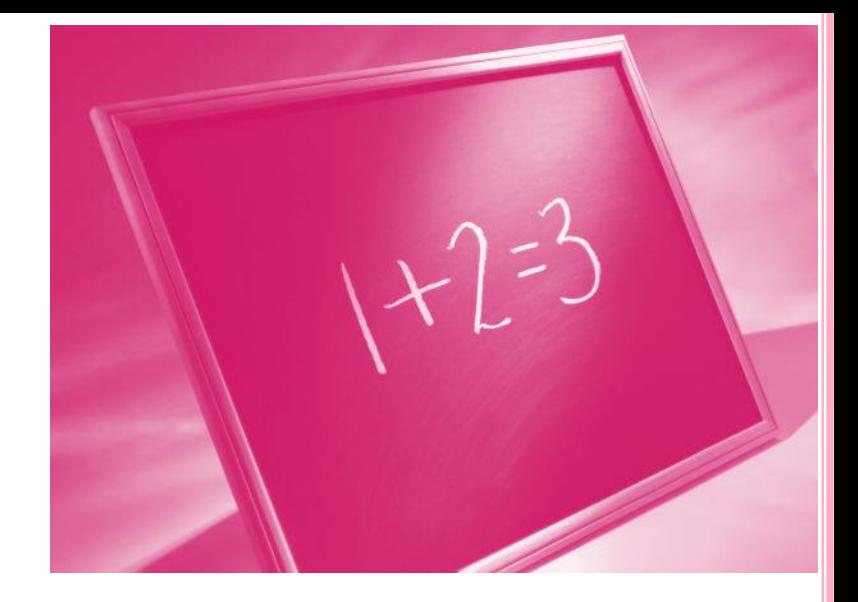

# **COMPLEX NUMBERS** OPERATIONS

**Department of Electrical Engineering** 

### **OUTLINE**

#### Complex numbers:

- Addition
- Subtraction
- Multiplication
- Division
- Conversion of complex numbers (Cartesian & polar coordinates)
- Introduction to Matlab

#### **DEFINITION**

#### A complex number is a combination of a :

- Real number
	- 12, 4.6, ¾, …. Any number you can think of !
- Imaginary number

Special numbers because ... imaginary  $\rightarrow$  negative

 The "unit" imaginary number is i, like 1 for real numbers.

# $i = \sqrt{-1}$

 by simply **accepting** that **i** exists we can solve things that need the square root of a negative number. **<sup>3</sup>**

#### **DEFINITION**

#### A Complex Number is a combination of a Real Number and an Imaginary Number

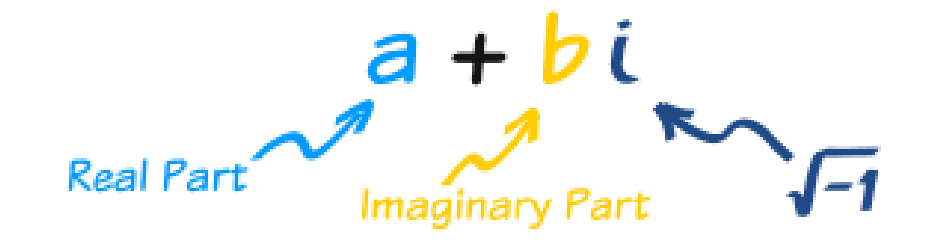

Examples :

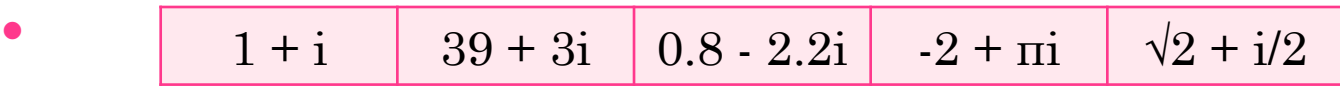

#### COMPLEX NUMBER

 So, a Complex Number has a real part and an imaginary part. But either part can be **0**, so all Real Numbers and Imaginary Numbers are also Complex Numbers.

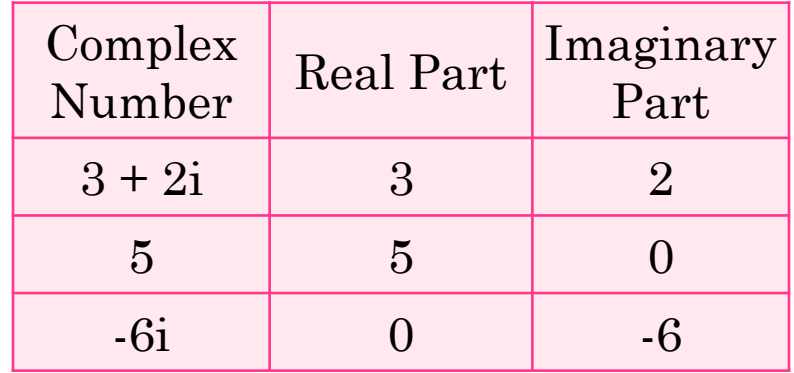

#### ADDITION OF COMPLEX NUMBERS

 To add two complex numbers we add each element separately:

 $(a+bi) + (c+di) = (a+c) + (b+d)i$ 

Example:

 $(3 + 2i) + (1 + 7i) = (4 + 9i)$ 

Subtraction follows the same rule !

#### MULTIPLICATION

 **Each part of the first complex number** gets multiplied by **each part of the second complex number**

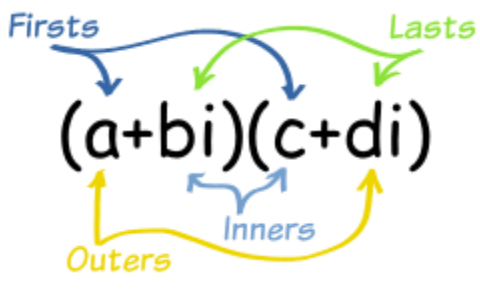

 $(a+bi)(c+di) = ac + adi + bci + bdi^2$ 

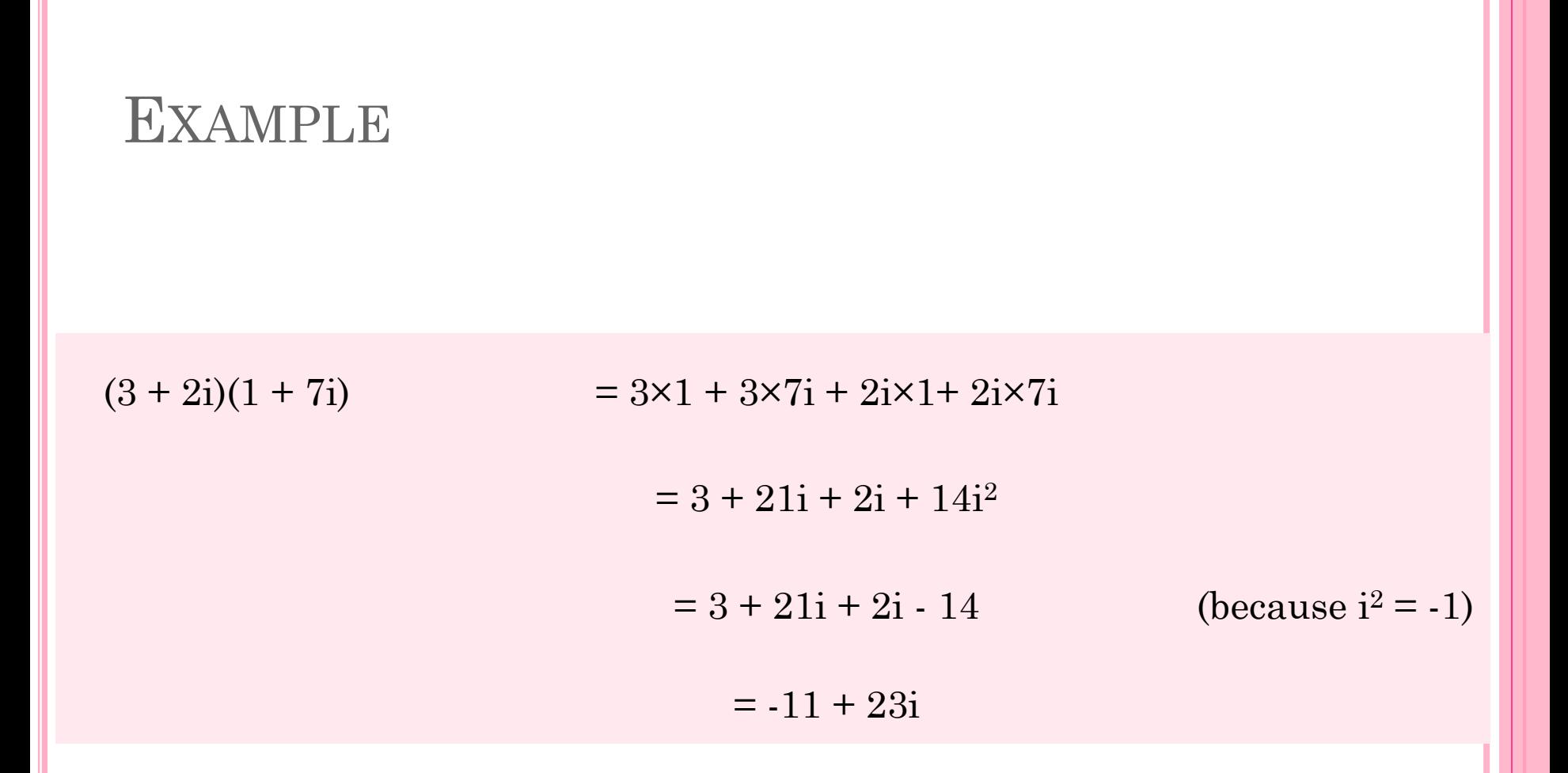

### **DIVISION**

- o The trick is to multiply both top and bottom by the conjugate of the bottom.
- o A conjugate is where you change the sign in the middle like this:

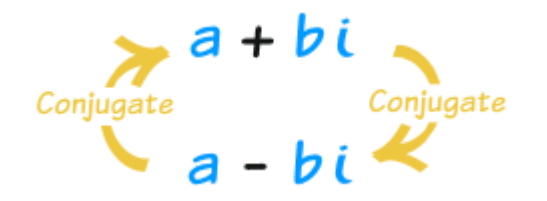

#### **EXAMPLE**

#### Example: Do this Division:

$$
\frac{2+3i}{4-5i}
$$

Multiply top and bottom by the conjugate of  $4 - 5i$ :

$$
\frac{2+3i}{4-5i} \times \frac{4+5i}{4+5i} = \frac{8+10i+12i+15i^2}{16+20i-20i-25i^2}
$$

Now remember that 
$$
i^2 = -1
$$
, so:

$$
=\frac{8+10i+12i-15}{16+20i-20i+25}
$$

Add Like Terms (and notice how on the bottom 20i - 20i cancels out!):

$$
=\frac{-7+22}{41}
$$

We should then put the answer back into  $a + bi$  form:

$$
=\frac{-7}{41}+\frac{22}{41}
$$

### COMPLEX PLANE

- The Real part goes left-right
- The Imaginary part goes up-down
- Example

**3 + 4***i* 

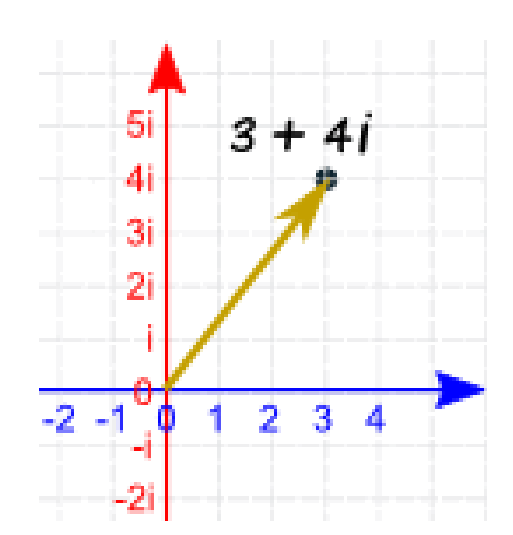

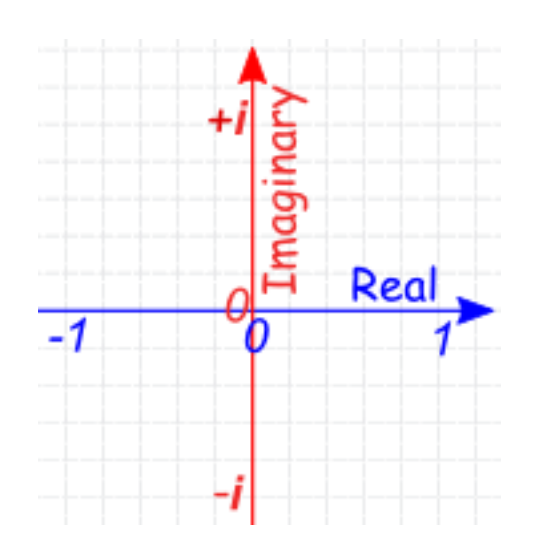

#### POLAR PLANE

**o** the complex number  $3 + 4i$  can also be shown distance (5) and angle (0.927 radians).

How to do the conversion ?

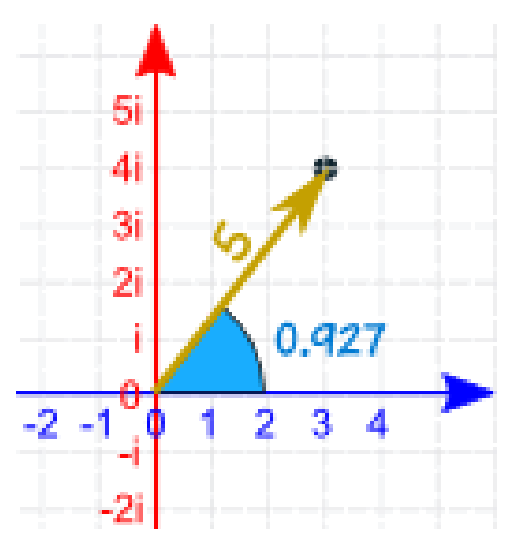

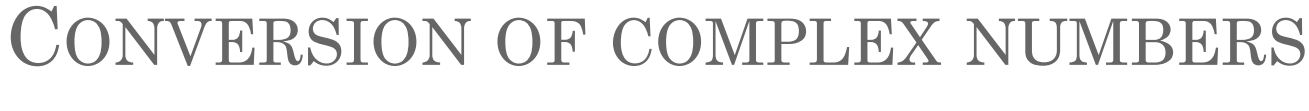

**o** Example: the number  $3 + 4i$ 

We can do a Cartesian to Polar conversion:

- $r = \sqrt{(x^2 + y^2)} = \sqrt{(3^2 + 4^2)} = \sqrt{25} = 5$
- $\theta = \tan^{-1}(y/x) = \tan^{-1}(4/3) = 0.927$  (to 3 decimals)

We can also take Polar coordinates and convert them to Cartesian coordinates:

- $x = r \times cos(\theta) = 5 \times cos(0.927) = 5 \times 0.6002... = 3$  (close enough)
- $y = r \times sin(\theta) = 5 \times sin(0.927) = 5 \times 0.7998... = 4$  (close enough)

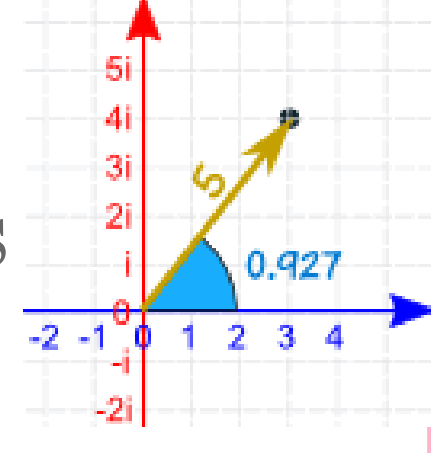

## INTRODUCTION TO MATLAB

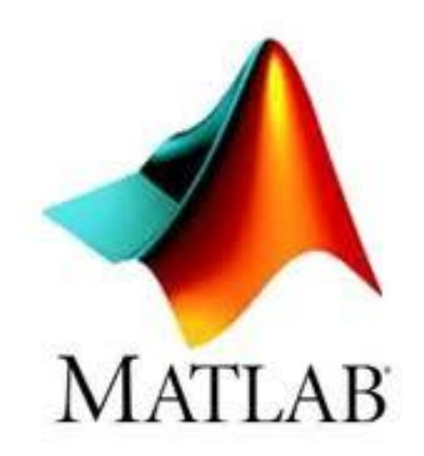

### REFERENCES

#### [http://www.mathsisfun.com/numbers/complex](http://www.mathsisfun.com/numbers/complex-numbers.html)numbers.html

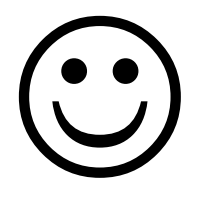